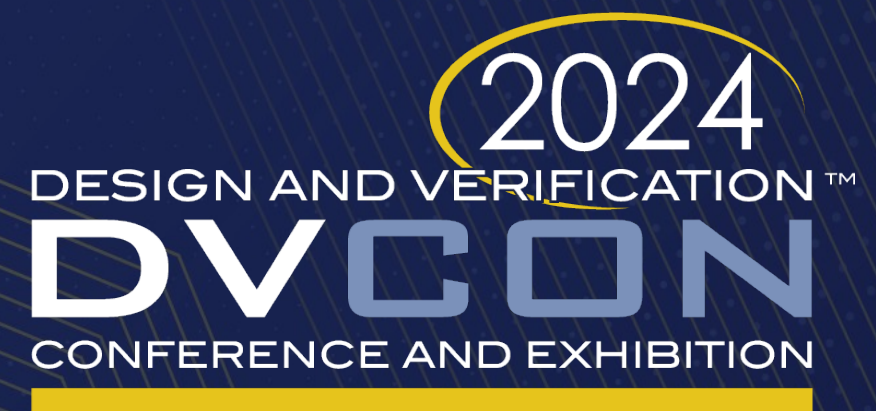

#### **UNITED STATES**

SAN JOSE, CA, USA **MARCH 4-7, 2024** 

### Gherkin Implementation in SystemVerilog Brings Agile Behavior-Driven Development to UVM

William L. Moore

Paradigm Works

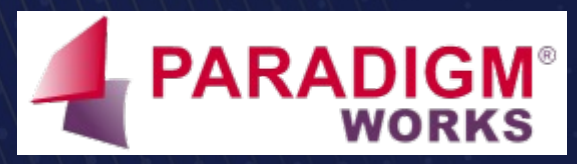

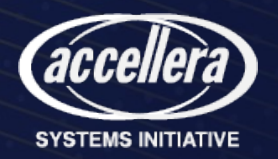

# The Problem with Documentation

- Static
- Asynchronous
- Separate
- Richly formatted
- Specialized
- Causes bugs!

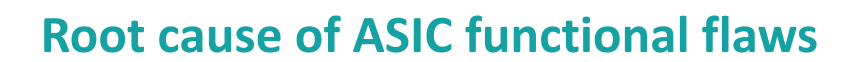

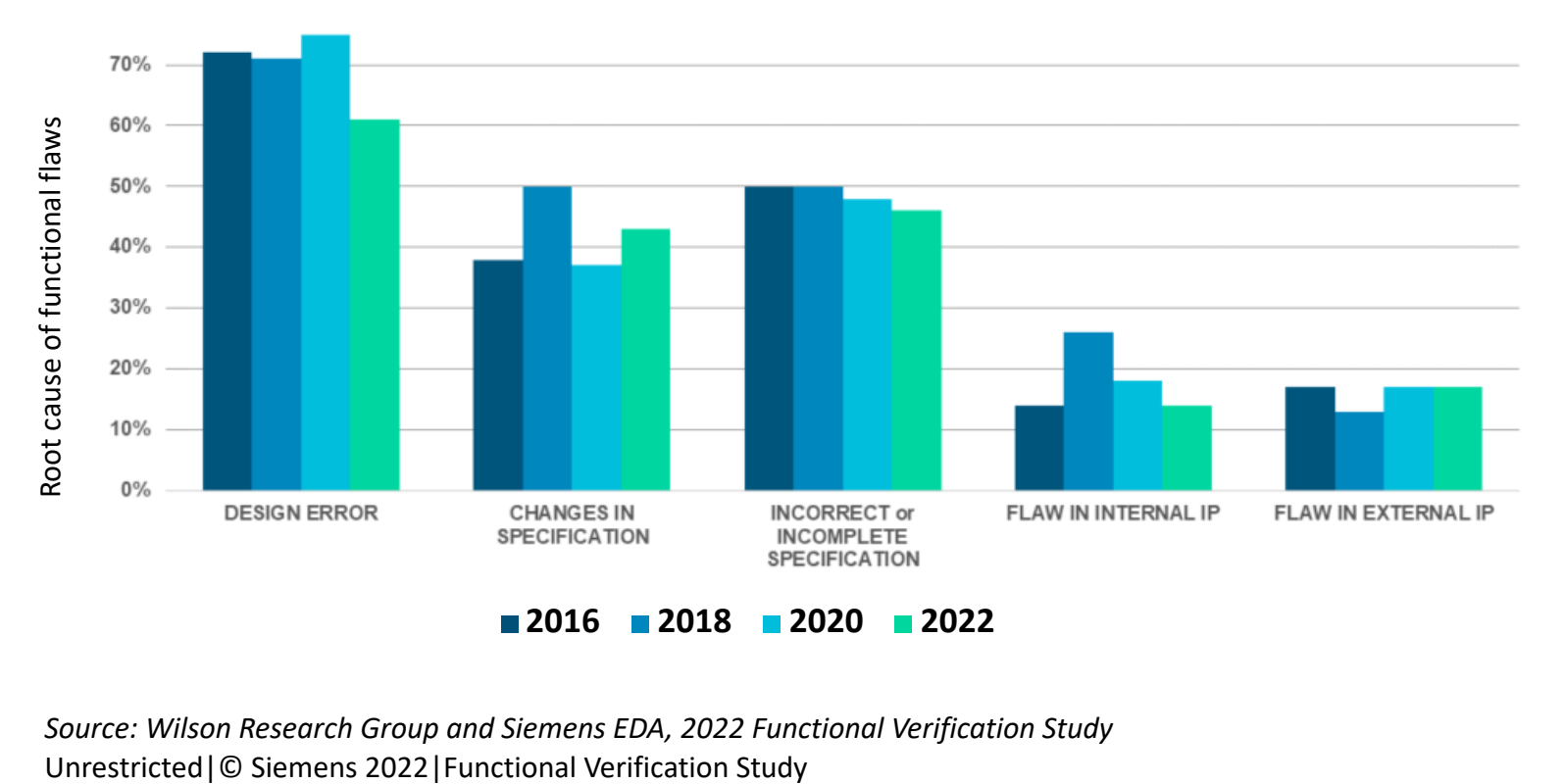

*Source: Wilson Research Group and Siemens EDA, 2022 Functional Verification Study*

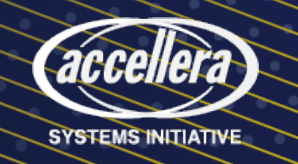

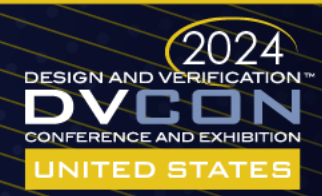

# Behavior-Driven Development (BDD)

- Agile software methodology
- Team collaboration and communication
- Concrete examples
- Natural language text files
- Automated executable specifications
- Living documentation

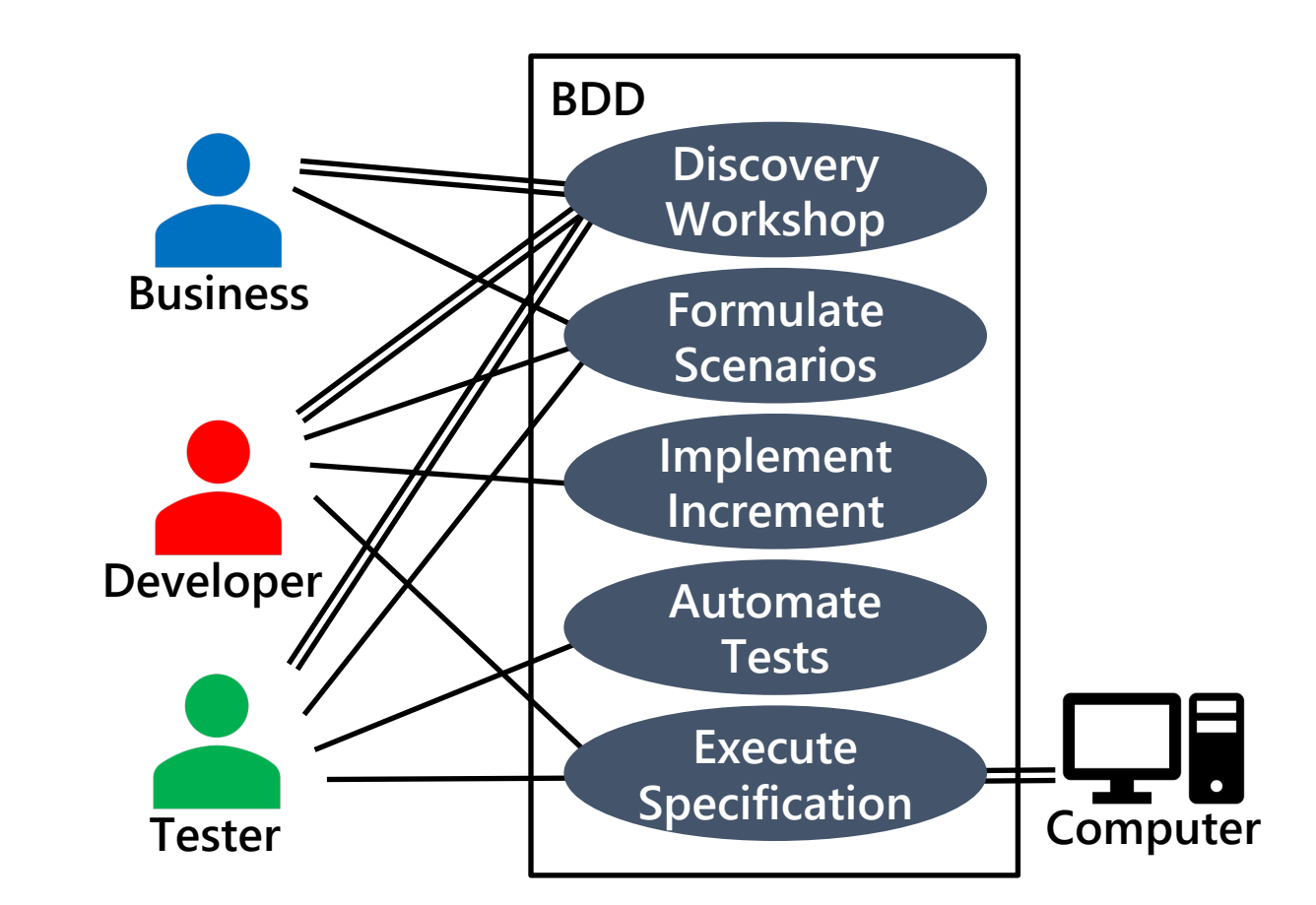

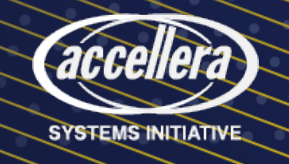

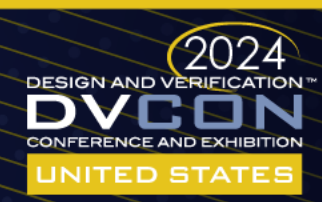

# Illustrative Example

- Arithmetic logic unit (ALU)
- Integer division feature
- Behavior
- Corner cases and exceptions
- Examples
- Questions

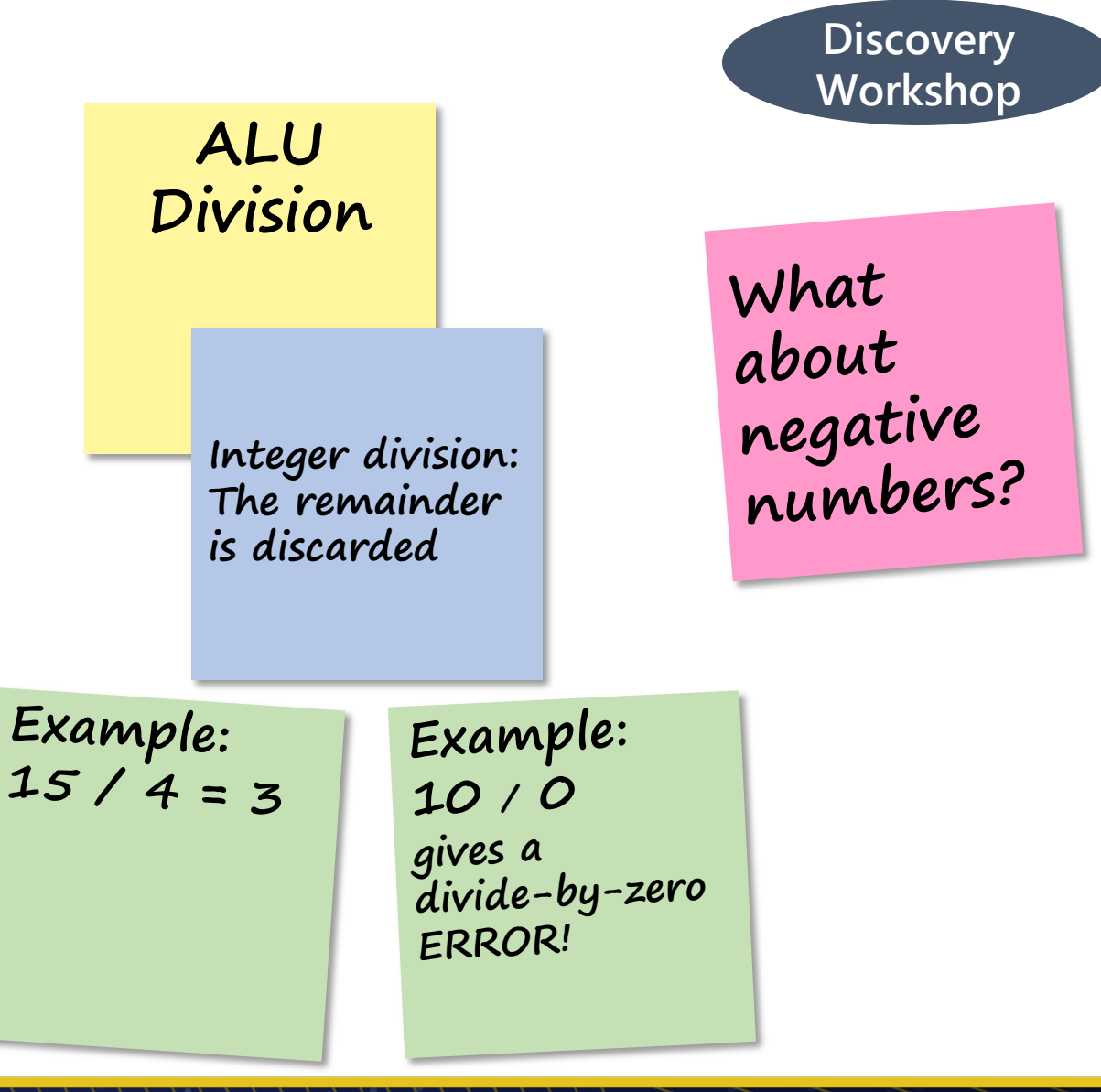

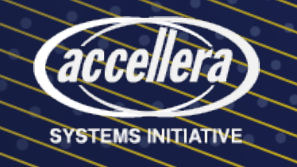

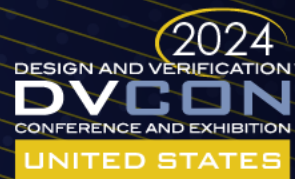

# Gherkin

- Executable specification AKA feature file
- Open-source domain-specific language
- Plain text file
- Natural language
- Keywords provide structure
- *Given-When-Then* steps

# This Gherkin feature file's name is alu\_division.feature **#**

Feature: Arithmetic Logic Unit division operations **Feature:**

The arithmetic logic unit performs integer division.

Scenario: In integer division, the remainder is discarded **Scenario:** Given operand A is 15 and operand B is 4 **Given** When the ALU performs the division operation **When** Then the result should be 3 **Then** And the DIV\_BY\_ZERO flag should be clear **And**

Scenario: Attempting to divide by zero results in an error **Scenario:** Given operand A is 10 and operand B is 0 **Given** When the ALU performs the division operation **When** Then the DIV\_BY\_ZERO flag should be raised **Then**

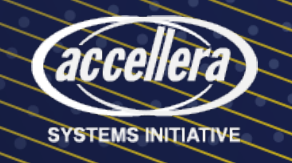

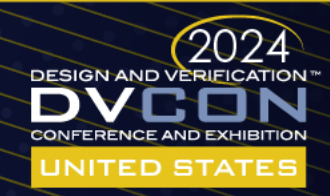

**Formulate** 

**Scenarios**

# BDD for Silicon Projects

- RTL and verification environments are code
- Same roles in silicon as software
- Different increments
- Feature could be a verification component
- No native SystemVerilog support for Gherkin
- Until…

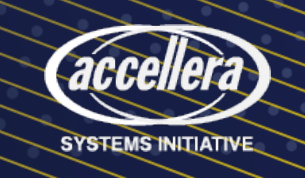

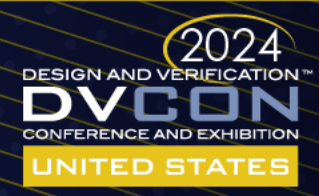

#### Bathtub

- Pure native SystemVerilog library
- Built on UVM
- Runs in simulator
- Parses Gherkin files
- Executes specification against DUT
- Runs virtual sequences on environment's sequencer

**B**DD **A**utomated **T**ests **H**elping **T**eams **U**nderstand **B**ehavior

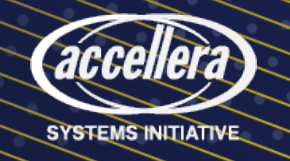

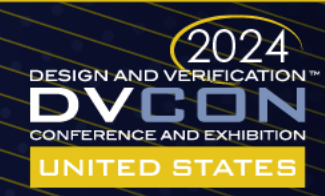

# **Bathtub Flow** Discovery

- Map Gherkin steps to SystemVerilog tasks
- Encapsulate tasks, assertions in UVM sequences
	- Parameterized step definitions
	- Class needed for every step
- Write a Bathtub UVM test
	- Instantiate bathtub object
	- Configure with feature file names and virtual sequencer
- Compile and simulate until tests pass

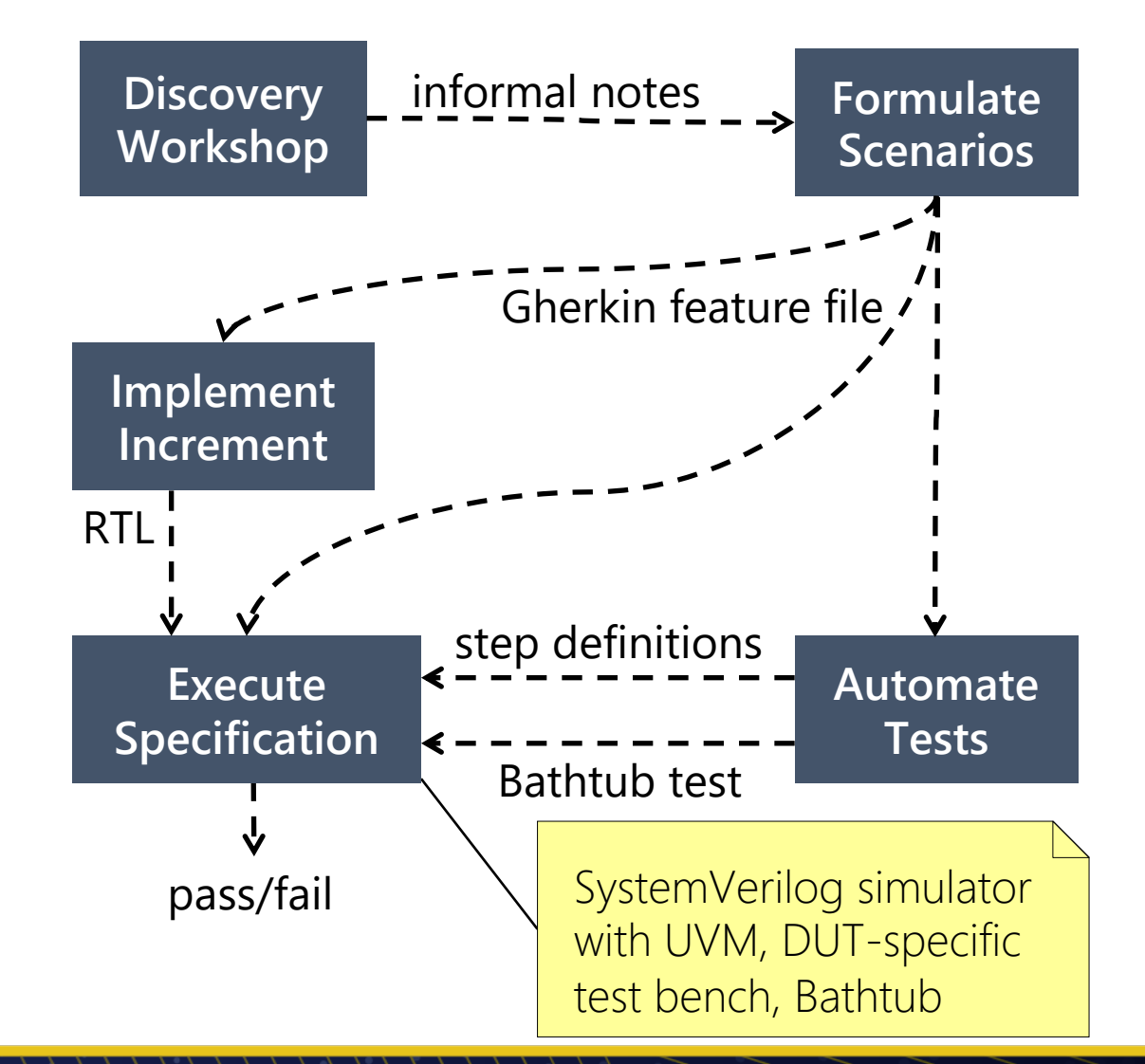

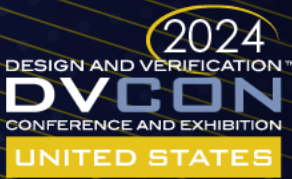

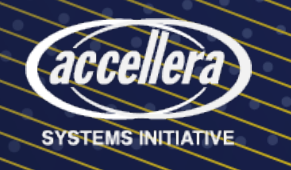

#### Sample Step Definition

```
// Given operand A is 15 and operand B is 4
```
class set\_operand\_A\_and\_B\_vseq extends alu base vsequence implements bathtub pkg::step definition interface;

`Given("operand A is %d and operand B is %d")

```
int operand A, operand B;
```

```
`uvm_object_utils(set_operand_A_and_B_vseq)
function new (string name);
    super.new(name);
```
endfunction : new

```
virtual task body();
    // Extract the parameters
    `step_parameter_get_args_begin()
    operand A = \text{step parameter get next arg as(int)};
    operand B = `step parameter get next arg as(int);
    `step_parameter_get_args_end
```
// Do the work using the API in the base sequence super.set operand A(operand A); super.set operand B(operand B); endtask : body endclass : set operand A and B vseq

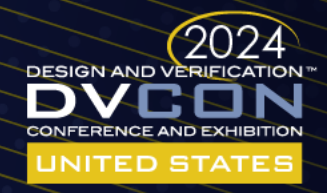

**Automate** 

**Tests**

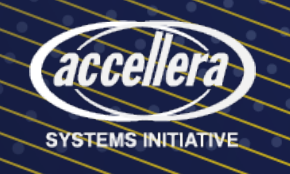

# Bathtub and UVM

- Shaded regions are Bathtub-specific
- Unshaded regions are reused unchanged
- Resource database stores step definitions
- Bathtub parses Gherkin, collects steps
- Runs step definitions on virtual sequencer

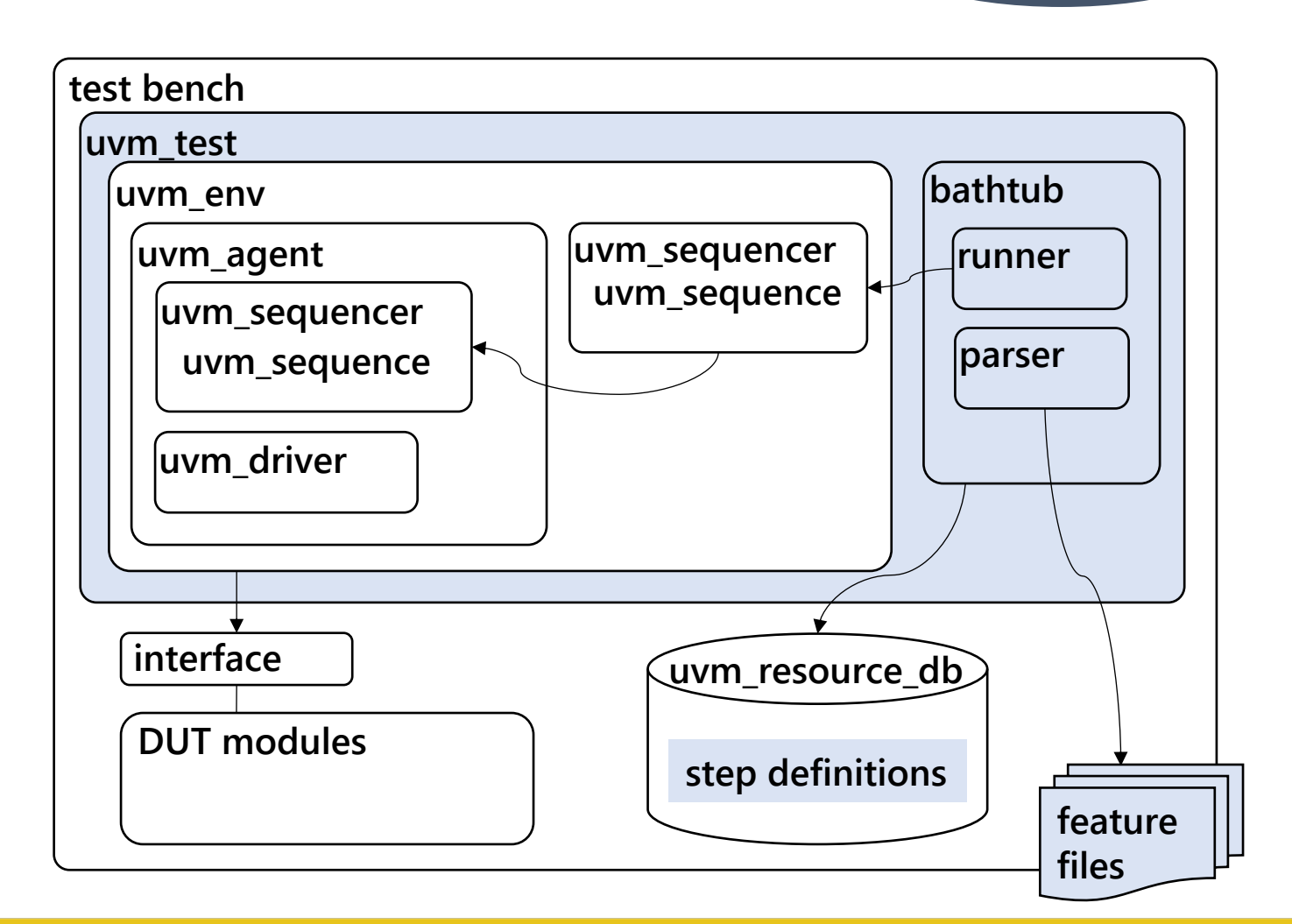

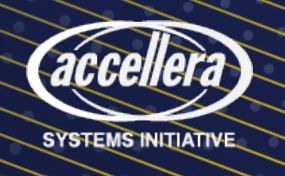

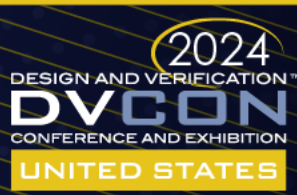

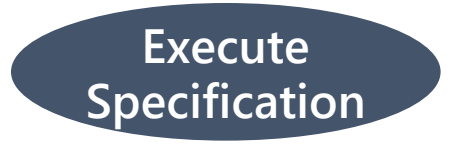

#### Bathtub Operation at Time Zero

`Given("operand A is %d and operand B is %d")

*Macro with parameterized template string from step definition.*

uvm\_resource\_db#(uvm\_object\_wrapper)::set( "operand A is  $([0-9]+)$  and operand B is  $([0-9]+)"$ , "bathtub\_pkg::step\_definition\_interface", set\_operand\_A\_and\_B\_vseq::get\_type());

*Bathtub converts "%d" to regular expression "([0-9]+)" and stores the step definition object wrapper in the resource database. The name is a constant.*

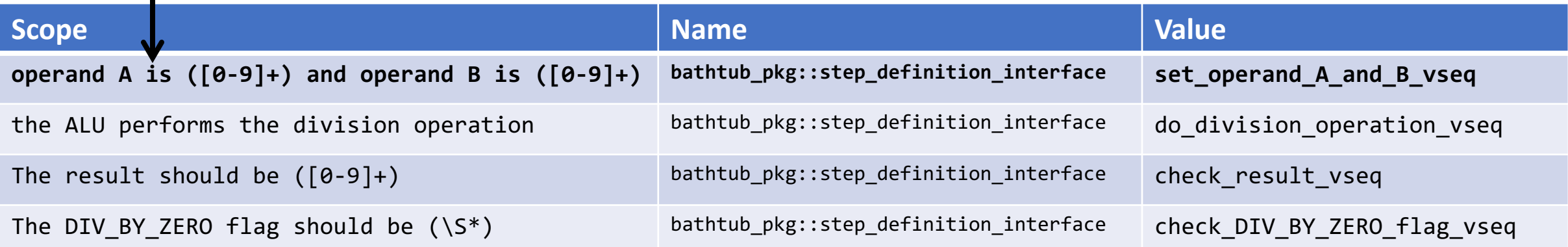

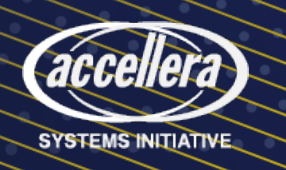

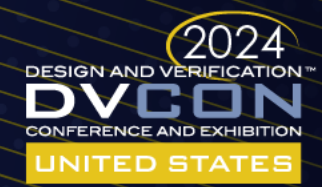

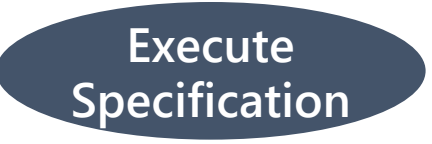

#### Bathtub Runtime Operation

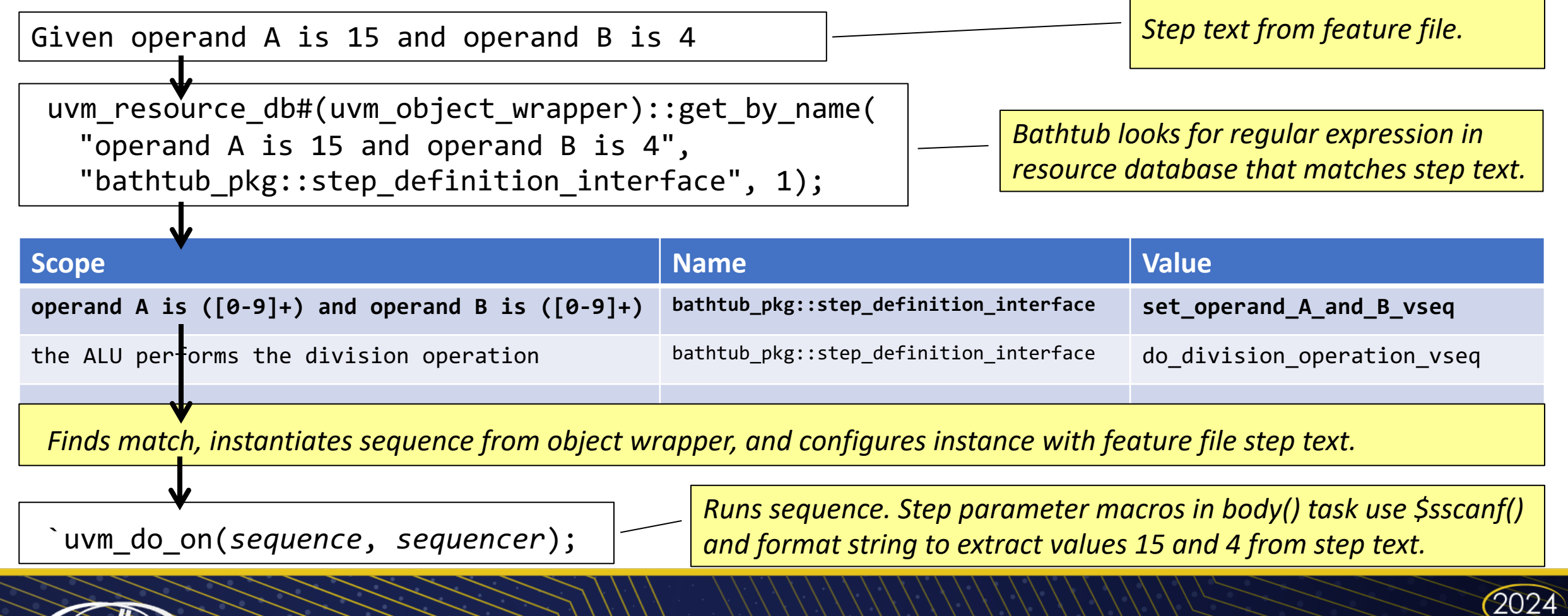

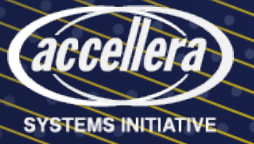

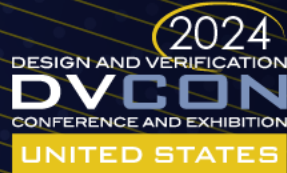

### Bathtub Results

- Ran on two SoC project [blocks](https://github.com/williaml33moore/bathtub)
- Success from discovery workshop to regressio
- BDD is not verification, but dovetails
- Feature file & step definition advantages, chal
- Communication, planning, reuse, debug benef
- Power of SystemVerilog language
- Available open-source at https://github.com/v

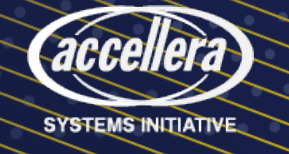

#### Questions

# **Thank you!**

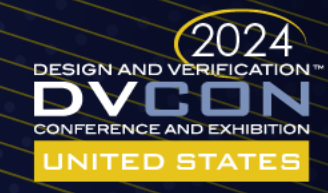

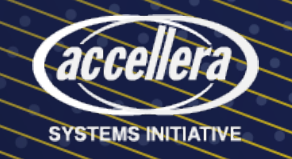